Espace pédagogique de l'académie de Poitiers > Site du collège Pierre et Marie Curie (Niort) > Vivre au collège > Tutoriels / outils

<https://etab.ac-poitiers.fr/coll-curie-niort/spip.php?article2689> -

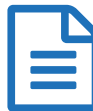

## 2 vidéos pour expliquer comment se connecter à<br>
I'ENT du collège l'ENT du collège

*Descriptif :*

2 vidéos pour expliquer aux parents et aux élèves, comment se rendre sur l'ENT du collège

Afin de vous aider à vous connecter à Pronote via l'ENT, nous mettons deux vidéos à votre disposition.

En vous souhaitant une bonne réception.

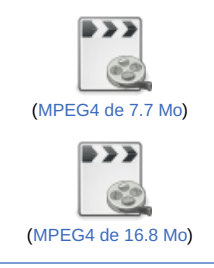

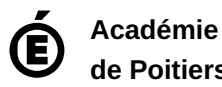

**de Poitiers** Avertissement : ce document est la reprise au format pdf d'un article proposé sur l'espace pédagogique de l'académie de Poitiers. Il ne peut en aucun cas être proposé au téléchargement ou à la consultation depuis un autre site.